Mandated Reporters Only: After you've called to report it, please select the appropriate link below to

Abuse/Neglect Report click here to begin

Already Submitted an Online Abuse/Neglect

submit a written report of child abuse or nealect to the DCF area office that serves the city or

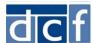

## How to register to submit a child abuse/neglect written report online

Child Abuse/Neglect written reports are now submitted online via mass.gov. Before submitting an online report, you will need to create a Virtual Gateway user account on mass.gov. If you already have a Virtual Gateway user account, you'll need to update your account.

Following are the steps to set up a user account to submit an online child abuse/neglect written report. Remember, Massachusetts law requires you call first before submitting a written report.

• Go to DCF's home page (<u>www.mass.gov/dcf</u>) and select the "Report child abuse or neglect" option. Follow the links on the page for mandated reporters to submit a written report.

- 2 Click the 'Online' option under 'How to report'
- 3 Select "<u>click here</u>" in the 'First Time Submitting a Written Abuse/Neglect Report Online' section

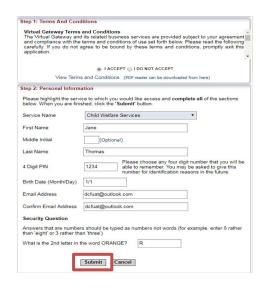

Accept the 'Terms and Conditions' and fill out the 'Personal Information' including Security Questions. Then click the 'Submit' button.

Note: Please complete this step whether or not you already have a Virtual Gateway account.

## Reporters who don't already have a Virtual Gateway Account:

(If you already have a Virtual Gateway Account go to step 11)

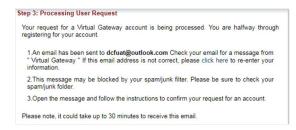

After clicking 'Submit' you will be taken to a 'Processing User Request' page. Review your email address and ensure that it is correct. If it is not correct, repeat steps 1 through 4.

6 Check for an email from the Virtual Gateway. Click the confirmation link in the email.

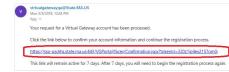

LAST UPDATED: 6/18/2018

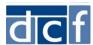

- 7 Follow the screen instructions to create your password and answer the secret security questions you'll use if you've lost your password. Then click 'Submit'.
- 8 You'll see a page letting you know that your Virtual Gateway account has been created. Click the 'Log in to the Virtual Gateway' link.

## Login to submit a child abuse/neglect written report:

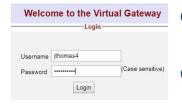

- Use your 'Username' and 'Password' then click 'Login'.
- Click the 'DCF Partner Services' link to create a written report of child abuse/neglect.

| To log in to the Virtual Gateway<br>16 characters long. Passwords                                                                                                    | y, you w<br>must co                                                                                                    | ill need to create a password. Passwords must be 8 ontain the following:                                                                                                    |
|----------------------------------------------------------------------------------------------------|----------------------------------------------------------------------------------------------------|----------------------------------------------------------------------------------------------------|
| Between 8 and 16 charact                                                                                                    | ters                                                                                                    |                                                                                                    |
| <ul> <li>Atleast one uppercase ch</li> </ul>                                                                                                    | aracter(/                                                                                                    | A,B,C,)                                                                                                    |
| <ul> <li>Atleast one lowercase cha</li> </ul>                                                                                                    |                                                                                                    | a,b,c,)                                                                                                    |
| <ul> <li>Atleast one number(1,2,3,</li> </ul>                                                                                                    | ,)                                                                                                    |                                                                                                    |
| Passwords cannot contain:                                                                                                    |                                                                                                    |                                                                                                    |
| <ul> <li>The words 'test', 'passwo</li> </ul>                                                                                                    |                                                                                                    |                                                                                                    |
| <ul> <li>Your first name, your last</li> </ul>                                                                                                    |                                                                                                    |                                                                                                    |
| <ul> <li>Your Virtual Gateway Us</li> </ul>                                                                                                    | sername                                                                                                    |                                                                                                    |
| <ul> <li>Your Email Address</li> </ul>                                                                                                    |                                                                                                    |                                                                                                    |
| Password                                                                                                    |                                                                                                    |                                                                                                    |
|                                                                                                    | curord                                                                                                    |                                                                                                    |
| Confirm Pas tep 6: Secret Questions At least 5 secret questions mus                                                                                                    |                                                                                                    | wered. These questions will be used if you forget you                                                                                                    |
| Confirm Pas  tep 6: Secret Questions  At least 5 secret questions mus password or need to change it.                                                                                                    | t be ans                                                                                                    | wered. These questions will be used if you forget you                                                                                                    |
| Confirm Pas  tep 6: Secret Questions  At least 5 secret questions mus password or need to change it.  Secret Question 1                                                                                                    | t be ans                                                                                                    | wered. These questions will be used if you forget you to go you to go you forget you to your father's middle name?                                                                                                    |
| Confirm Pas<br>tep 6: Secret Questions<br>At least 5 secret questions mus<br>password or need to change it.<br>Secret Question 1<br>Answer to Secret Question 1                                                                                                    | t be ans<br>Wha<br>Rob                                                                                                    | wwered. These questions will be used if you forget you to syour father's middle name?                                                                                                    |
| Confirm Pas<br>tep 6: Secret Questions  At least 5 secret questions mus<br>password or need to change it.  Secret Question 1  Answer to Secret Question 1  Secret Question 2                                                                                                    | t be ans<br>Wha<br>Rob<br>Wha                                                                                                    | wered. These questions will be used if you forget you<br>to your father's middle name?<br>It was the name of your first grade teacher?                                                                                                    |
| Confirm Pas<br>tep 6: Secret Questions  At least 5 secret questions mus<br>password or need to change it.  Secret Question 1  Answer to Secret Question 1  Secret Question 2                                                                                                    | t be ans<br>Wha<br>Rob<br>Wha                                                                                                    | wwered. These questions will be used if you forget you to syour father's middle name?                                                                                                    |
| Confirm Pas tep 6: Secret Questions At least 5 secret questions musesword or need to change it. Secret Question 1 Secret Question 1 Secret Question 2 Answer to Secret Question 2 Secret Question 2 Secret Question 3                                                                                                    | Wha<br>Rob<br>Wha<br>Ms.                                                                                                    | wered. These questions will be used if you forget you<br>to syour father's middle name?  It was the name of your first grade teacher?  Briganiza  It was the make of your first car?                                                                                                    |
| Confirm Pas tep 6: Secret Questions At least 5 secret questions musesword or need to change it. Secret Question 1 Secret Question 1 Secret Question 2 Answer to Secret Question 2 Secret Question 2 Secret Question 3                                                                                                    | Wha<br>Rob<br>Wha<br>Ms.                                                                                                    | wered. These questions will be used if you forget you<br>to syour father's middle name?  It was the name of your first grade teacher?  Briganiza  It was the make of your first car?                                                                                                    |
| Confirm Pas<br>tep 6: Secret Questions mus<br>At least 5 secret questions mus<br>password or need to change it.<br>Secret Question 1<br>Answer to Secret Question 1<br>Secret Question 2<br>Secret Question 2<br>Secret Question 3<br>Answer to Secret Question 3                                                                                                    | What be ans What Rob What Ms. What GM                                                                                                    | wered. These questions will be used if you forget you<br>to syour father's middle name?  It was the name of your first grade teacher?  Briganiza  It was the make of your first car?                                                                                                    |
| Confirm Pas<br>tep 6: Secret Questions<br>A least 5 secret questions mus<br>password or need to change it.<br>Secret Question 1<br>Secret Question 2<br>Answer to Secret Question 2<br>Secret Question 3<br>Answer to Secret Question 3<br>Secret Question 3<br>Secret Question 3<br>Secret Question 3                                                                                                    | What be ans What Rob What Ms. What GM                                                                                                    | wered. These questions will be used if you forget you at it is your father's middle name?  It was the name of your first grade teacher?  Briganza transite make of your first car?  It was the color of your first car?                                                                        |
| Confirm Pas  tep 6: Secret Questions  At least 5 secret questions mus password or need to change it.  Secret Question 1                                                                                                    | Wha<br>Rob<br>Wha<br>Ms.<br>Wha<br>GM<br>Wha<br>Blac                                                                                                    | wered. These questions will be used if you forget you at it is your father's middle name?  It was the name of your first grade teacher?  Briganza transite make of your first car?  It was the color of your first car?                                                                        |
| Confirm Pas  At least 5 secret Questions mus  password or need to change it.  Secret Question 1  Answer to Secret Question 2  Answer to Secret Question 2  Answer to Secret Question 3  Answer to Secret Question 3  Secret Question 3  Answer to Secret Question 4  Secret Question 4  Secret Question 5  Secret Question 5                                                                                                    | Wha<br>Rob<br>Wha<br>Ms.<br>Wha<br>GM<br>Wha<br>Blac                                                                                                    | towered. These questions will be used if you forget you to syour father's middle name?  It is your father's middle name?  It was the name of your first grade teacher?  Briganiza  It was the make of your first car?  It was the color of your first car?                                     |
| Confirm Pas<br>tep 6: Secret Questions<br>All least 5 secret questions mus<br>password or need to change it.<br>Secret Question 1<br>Answer to Secret Question 1<br>Secret Question 2<br>Answer to Secret Question 3<br>Secret Question 3<br>Answer to Secret Question 4<br>Answer to Secret Question 4                                                                                                    | What be answered with the work of the work of the work | wered. These questions will be used if you forget you at it is your father's middle name?  It was the name of your first grade teacher?  Briganza  It was the make of your first car?  It was the most of your first car?  It was the most of your first car?  It was your high school mascot? |
| Confirm Pas<br>tep 6: Secret Questions nus<br>password or need to change it.<br>Secret Question 1<br>Answer to Secret Question 1<br>Secret Question 2<br>Answer to Secret Question 3<br>Secret Question 3<br>Answer to Secret Question 3<br>Secret Question 4<br>Answer to Secret Question 4<br>Secret Question 5<br>Secret Question 5<br>Secret Question 5<br>Secret Question 5<br>Secret Question 5<br>Secret Question 5<br>Secret Question 5 | What be answered with the work of the work of the work | wered. These questions will be used if you forget you to syour father's middle name?  It was the name of your first grade teacher?  Briganza  It was the make of your first car?  It was the color of your first car?  It was the color of your first car?                                     |
| Confirm Pass tep 6: Secret Questions At least 5 secret questions mus password or need to change it. Secret Question 1 Secret Question 1 Secret Question 2 Answer to Secret Question 1 Secret Question 2 Answer to Secret Question 3 Secret Question 3 Secret Question 3 Secret Question 4 Answer to Secret Question 4 Secret Question 4 Secret Question 5 Answer to Secret Question 5 Answer to Secret Question 5                               | Wha<br>Rob<br>Wha<br>Ms.<br>Wha<br>GM<br>Wha<br>Blac<br>Wha<br>Spa                                                                                                    | wered. These questions will be used if you forget you to syour father's middle name?  It was the name of your first grade teacher?  Briganza  It was the make of your first car?  It was the color of your first car?  It was the color of your first car?                                     |

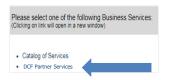

For additional information on submitting reports, see the training videos and eLearnings available mass.gov/dcf.

## Reporters who already have a Virtual Gateway Account:

(If you don't have a Virtual Gateway Account got to step 5)

11 After accepting the 'Terms and Conditions' and entering your 'Personal information' you'll get an email letting you know your account has been modified. You can then log into your account per usual and select the new 'DCF Partner Services' link to begin submitting.

<u>Note</u>: You must enter the same information in your existing account or it will create a second account for you.

- To check your existing account information, log into your Virtual Gateway Account and click 'Update My Personal Account Information'. You can then copy and paste your information to make sure it's a match.
- Please DO NOT include the beginning '0' in Birth Month or Day. For example, a February 3rd birthdate should be entered as 2/3. If you enter 0s, it won't find your account and will create a second account for you.
- If you get an email telling you it created a new account, you can call the Virtual Gateway Help Desk at 800-421-0938 and ask that they merge your accounts.